# ONE YEAR OPERATION OF THE EUDET CMOS Pixel Telescope EUDET CMOS Pixel Telescope

#### Ingrid-Maria Gregor for the EUDET Consortium

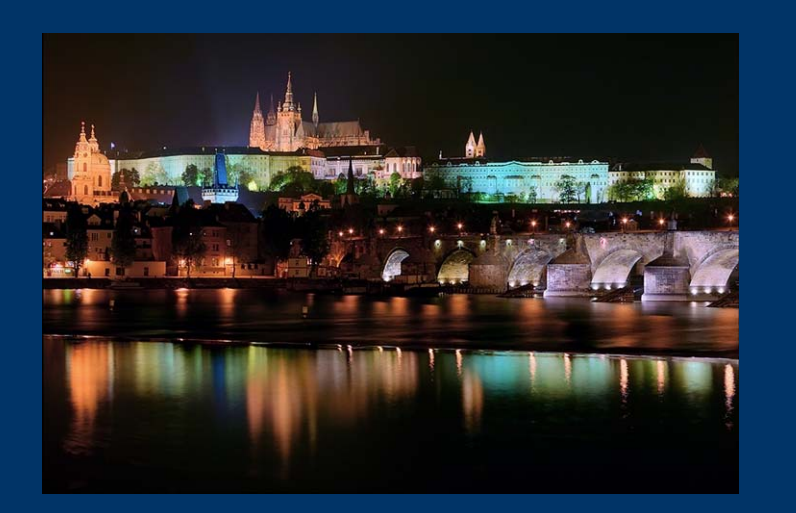

#### **Outline**

- The Telescope
- Performance
- **O** Users
- **Outlook**

#### LCWS08

November November 16‐20, 2008 University of Illinois at Chicago

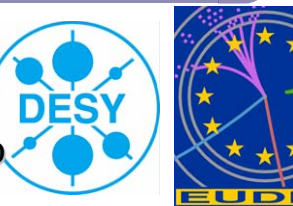

# EUDET Structure

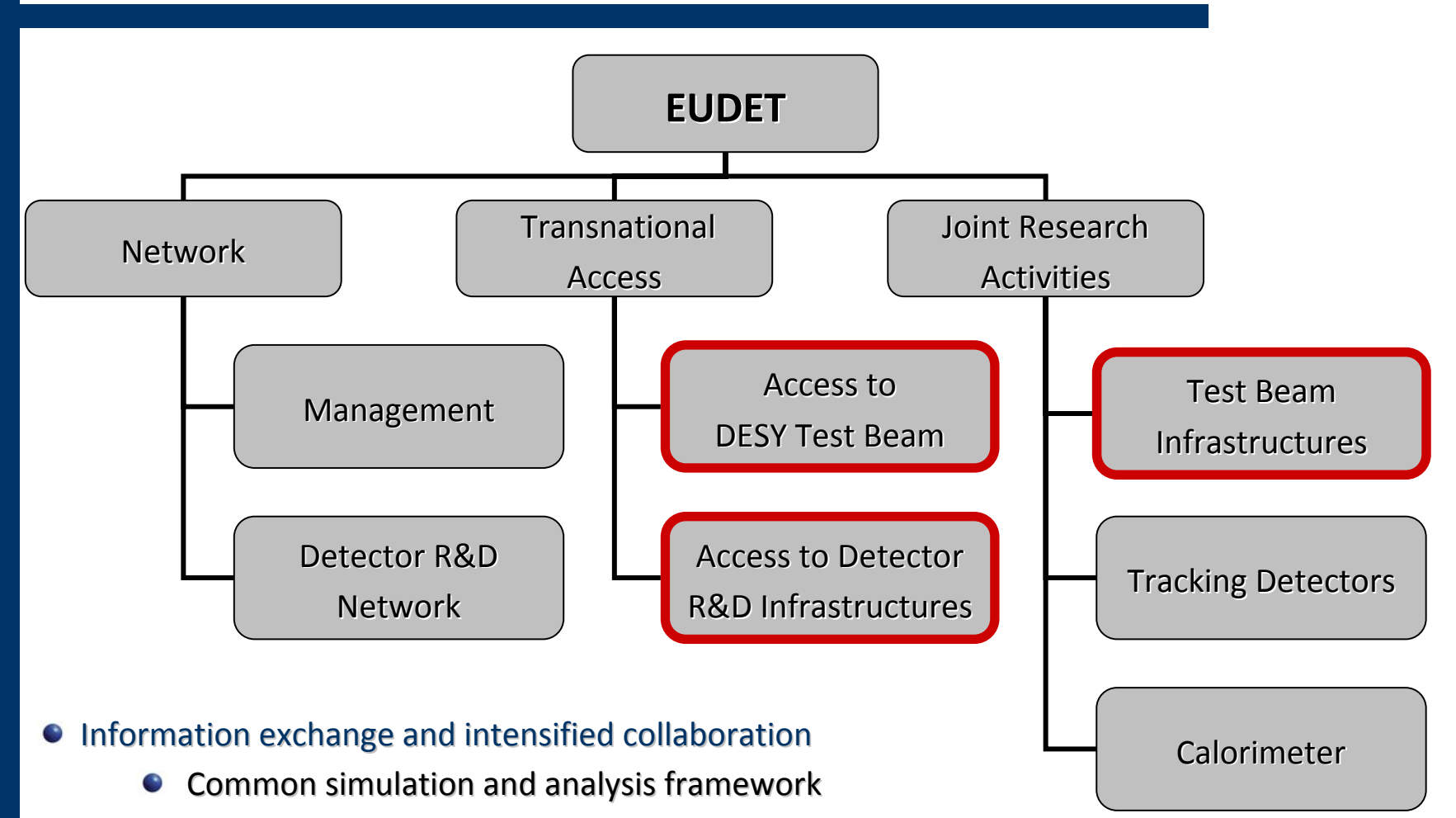

- Validation of simulation
- Deep submicron radiation tolerant electronics

# TELESCOPE REQUIREMENTS & SCHEDULE

#### Generally applicable:

- Main use from small pixel sensors to larger volume tracking devices (TPC)
- Movement of device under test (DUT) to scan larger surface
- Large range of conditions: cooling, positioning, (magnetic field)
- Easy to use: well defined/described interface
- Very high precision: <3 μ<sup>m</sup> precision even at smaller energies

#### PHASE1: "DEMONSTRATOR"

- First test facility will be available quickly for the groups developing pixels
- Use established pixel technology with analogue readout and no data reduction

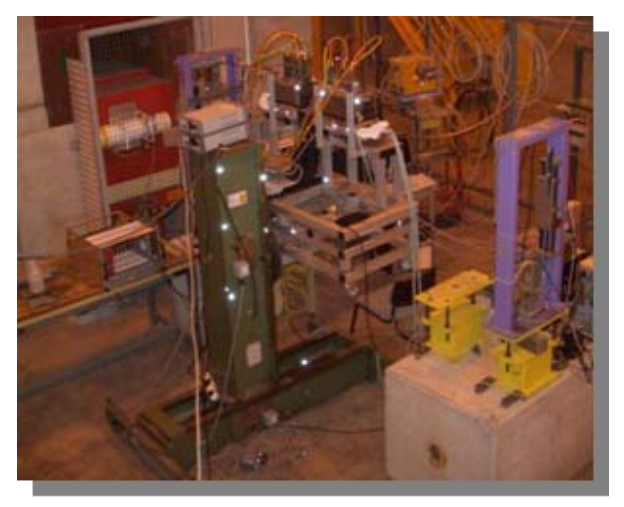

#### PHASE2: FINAL TELESCOPE

- Use pixel sensor with fully digital readout, integrated Correlated Double Sampling (CDS), and data sparsification
- The beam telescope will be ready early 2009

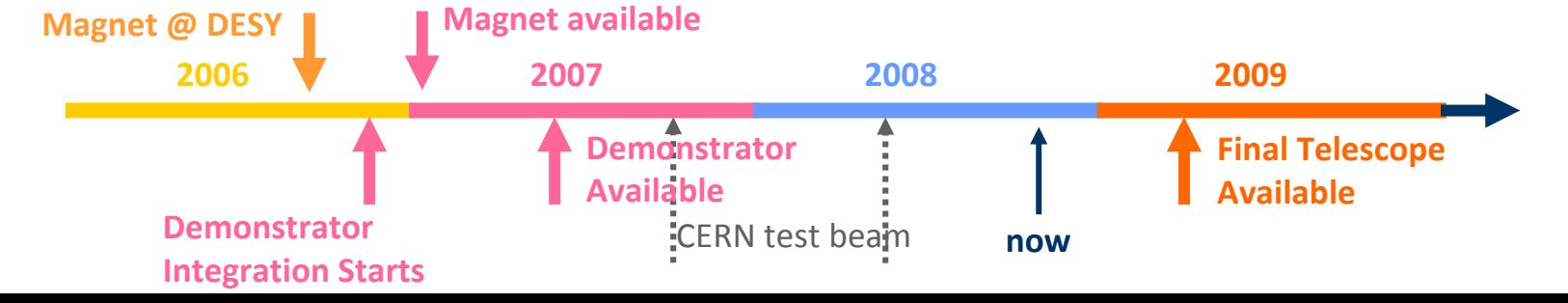

## Telescope Ingredients Telescope Ingredients

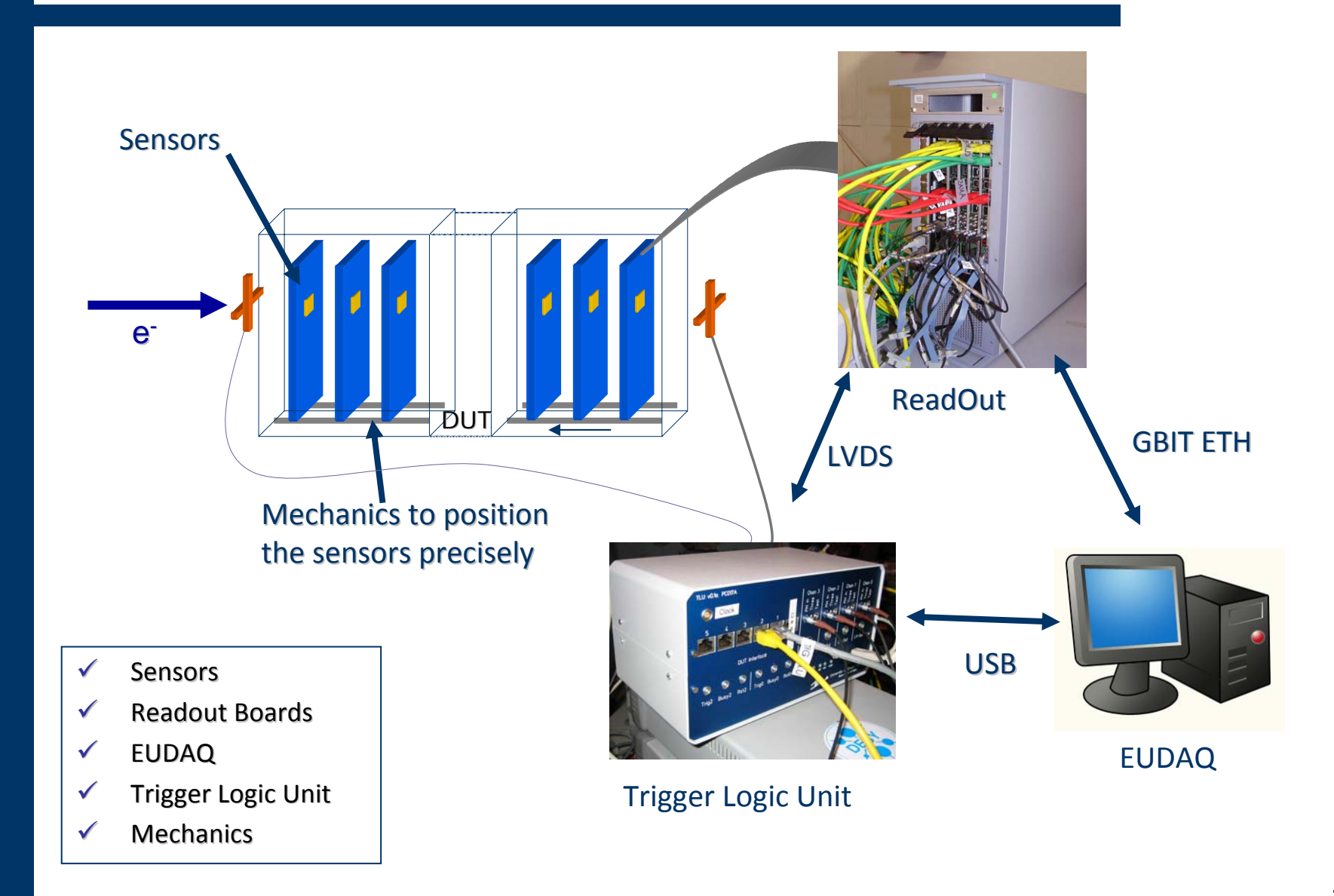

## REFERENCE PLANE SENSORS

#### Demonstrator: MimoTel

- AMS 0.35 OPTO process with 14 and 20 $\mu$ m epitaxial layer
- 4 sub‐arrays (64 × 256 pixel)

400<sub>[</sub>

- 30 × 30  $\mu$ m² pitch: active area: 7.7 × 7.7 mm²
- readout : 1.6 ms (4 analog output nodes at 10 MHz)
- pixel designed to stand  $>1$  MRad at room  $\bullet$ temperature
- Available for community since February 2007

**Entries** 

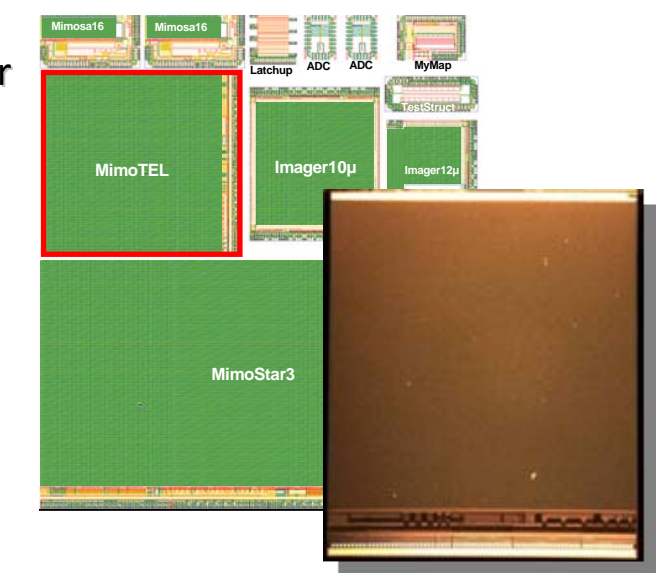

IPHC Strasbourg

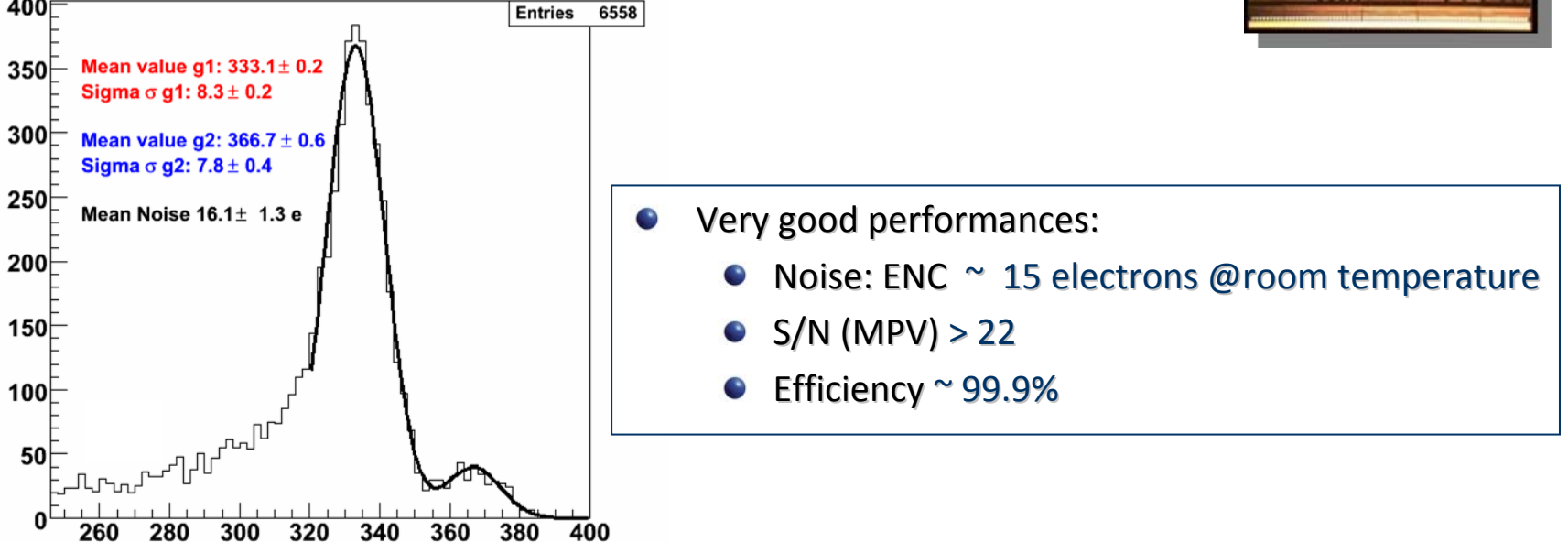

# DAQ Integration Concept DAQ Integration Concept

- How to integrate the DUT hardware with the JRA1 beam telescope?
	- $\bullet$ different groups with different detector technologies and different, pre-existing DAQ systems
- Use completely different hardware and DAQ for the DUT and the telescope
- $\bullet$ Two levels of integration possible:
	- "easy" solution: at trigger level **OR**
	- **full integration integrationon DAQ software software**  $\bullet$ **level**

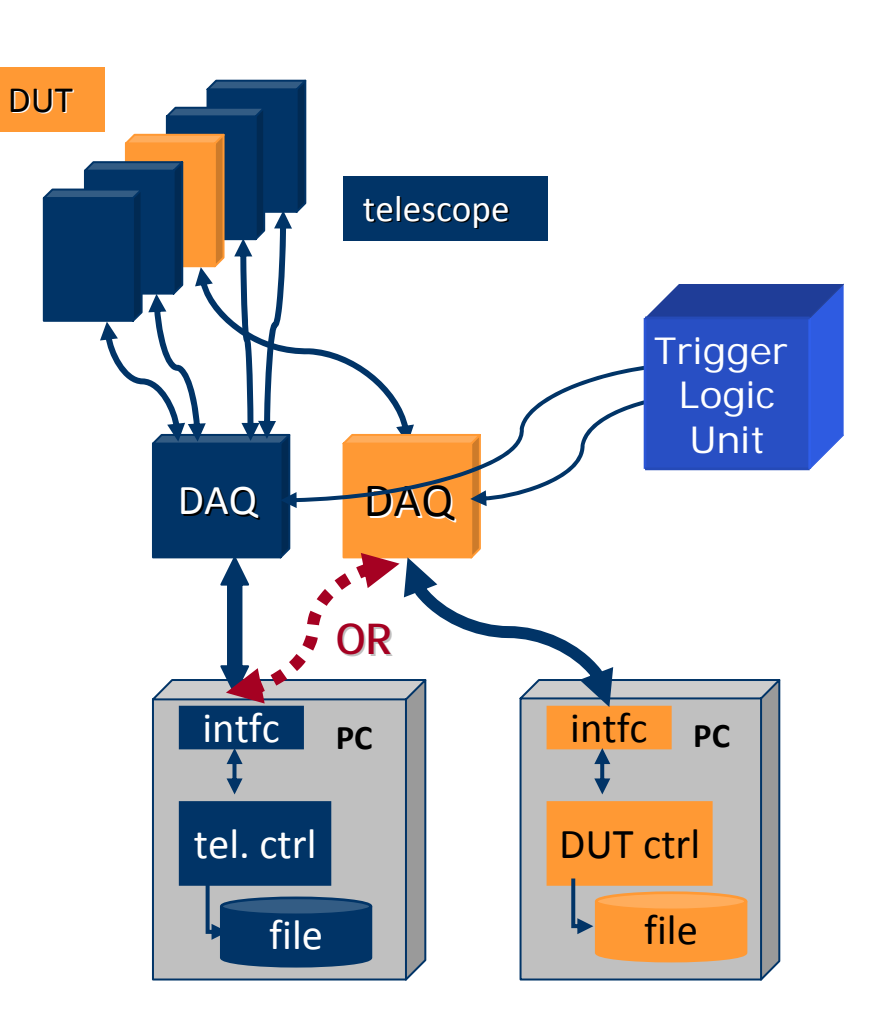

# DAQ HARDWARE

#### **EUDET DATA REDUCTION BOARD D I** INFN Ferrara

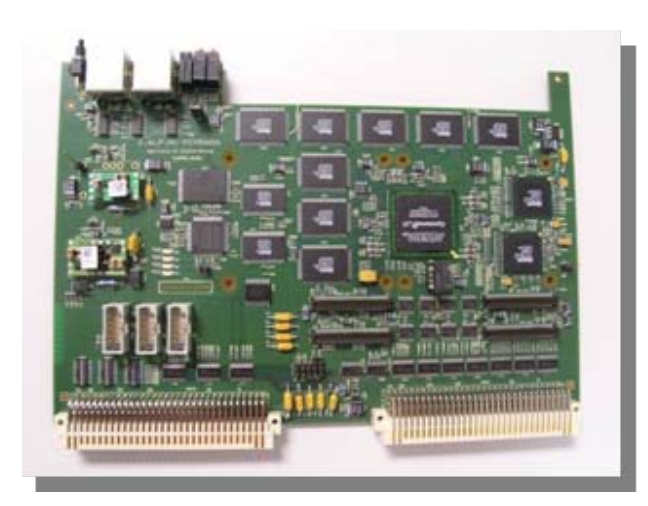

Mother board built around an ALTERA CycloneII FPGA (clock: 80MHz) and hosting the core resources and Interfaces (VME64X slave, USB2.0, EUDET trigger bus)

#### <u>NIOS II, 32 bit "soft" microcontr. (40Mz) implemented for</u>

- on board diagnostics
- on-line calculation of pixel pedestal and noise
- remote configuration of the FPGA via RS-232, VME, USB2.0

Zero Suppressed readout to minimize the readout dead-time while in normal data taking.

Non Zero Suppressed readout of multiple frames for debugging or off-line pedestal and noise calculations

### TRIGGER LOGIC UNIT SALE Bristol Univ.

- Two handshake modes
	- Simple handshake
	- Trigger data handshake
- Timestamp and event-number via USB
- Available interfaces: LVDS via RJ45, NIM and TTL via Lemo
- Inputs for four trigger signals
- Internal trigger mode for testing
- Low voltage power supply for PMTs

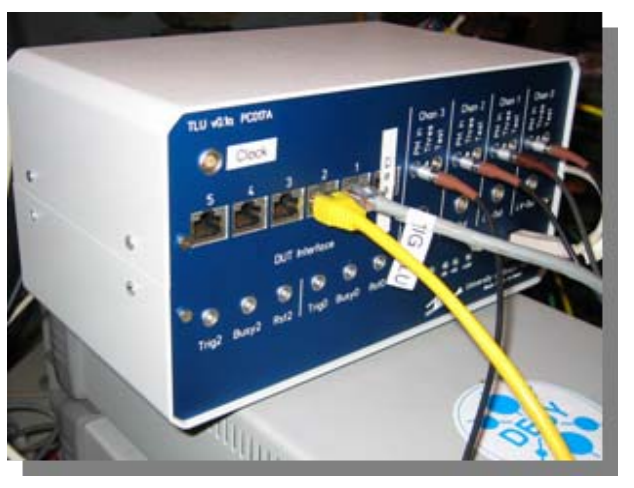

## AND SOFTWARE-WISE

- Platform independant (MacOSX, Linux, Windows)
	- Object oriented, distributed and multithreaded
	- Highly modular, but light‐weight
	- DAQ Software is divided into many
- parallel tasks:
	- **RunControl** to steer the task
	- several **Producer** tasks read the hardware
	- one **DataCollector** task bundles events, writes to file and sends
- subsets for monitoring
	- Several Online ‐ Monitoring tasks
	- Logger task allows to see what is going on

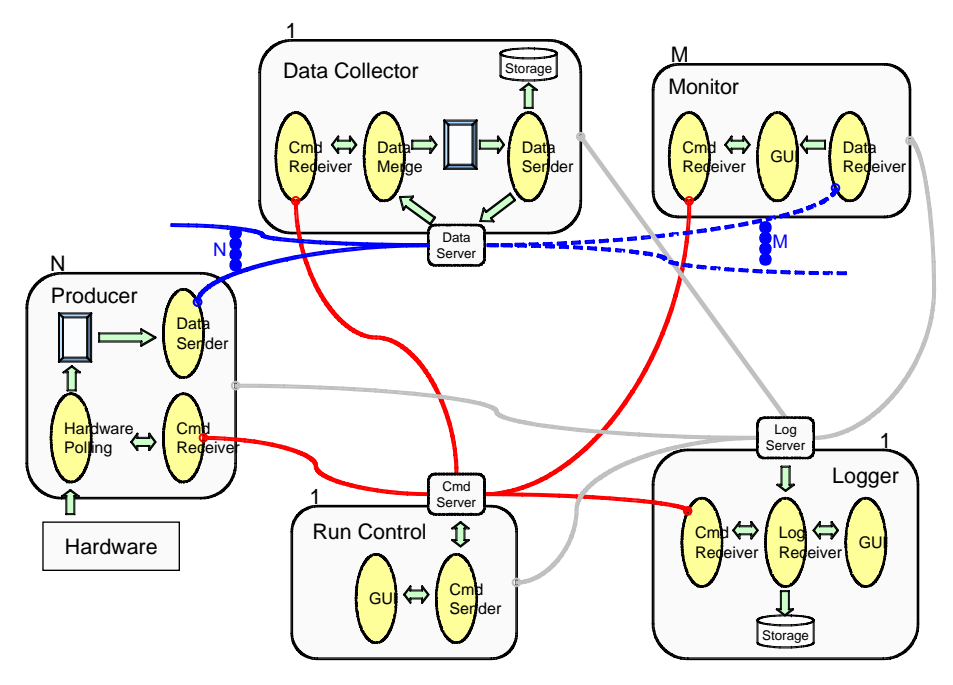

http://projects.hepforge.org/eudaq/

#### We help you with the integration of your DAQ!

DPNC Geneva

## EUDAQ Run Control EUDAQ Run Control

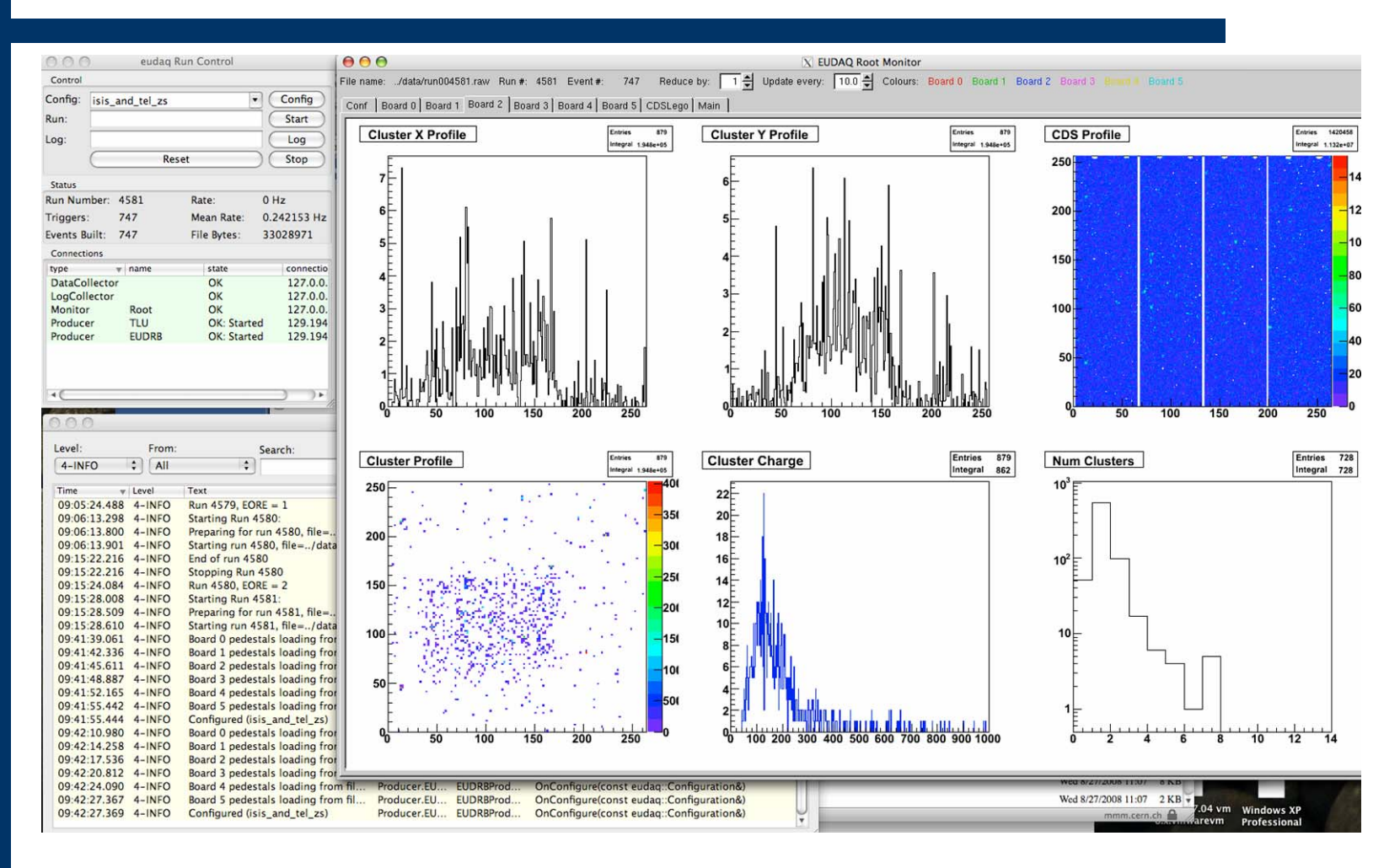

Provides powerful online monitoring

# Telescope Mechanics Concept

DESY Hamburg

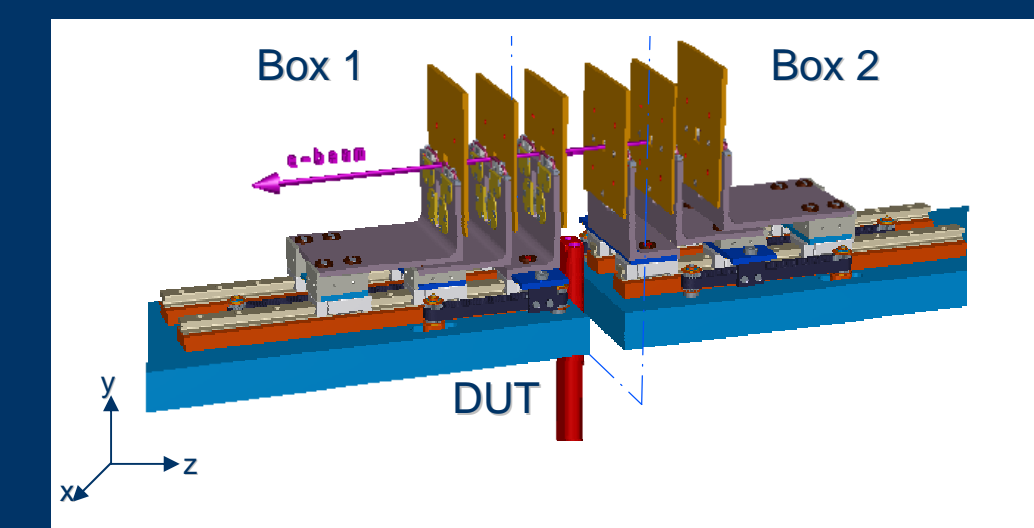

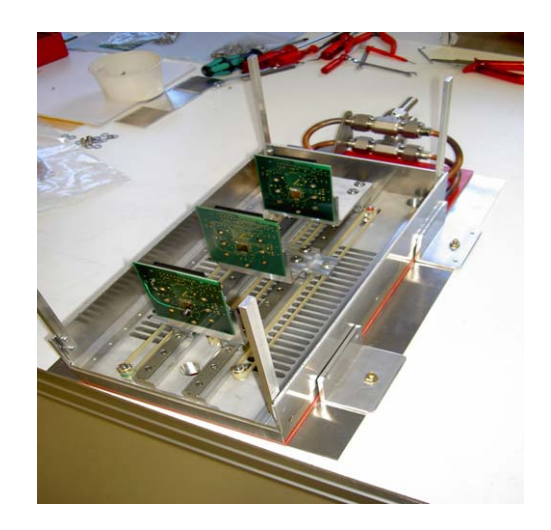

- Box1 and 2:
	- movable in z-direction, optical bench for three reference planes
	- distances between planes are variable from 5 to 150 mm
- $\bullet$ DUT position:
	- Gap between Box 1 and 2: variable in size from a few cm up to 50 cm
	- DUT positioned on XYφ-table (optional)
- Optical benches inside box ease adjustment with respect to the beam

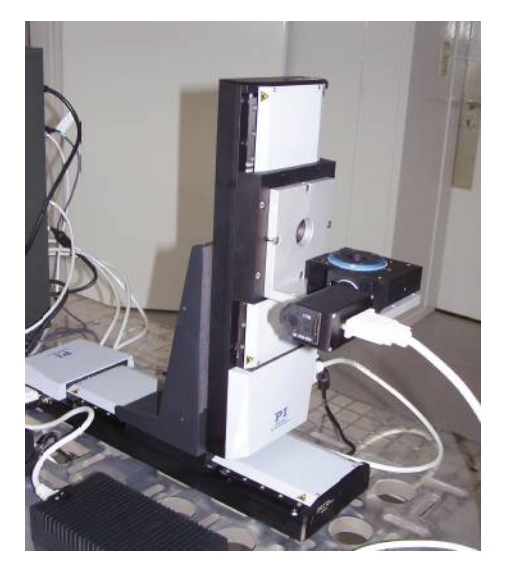

### THE REAL THING

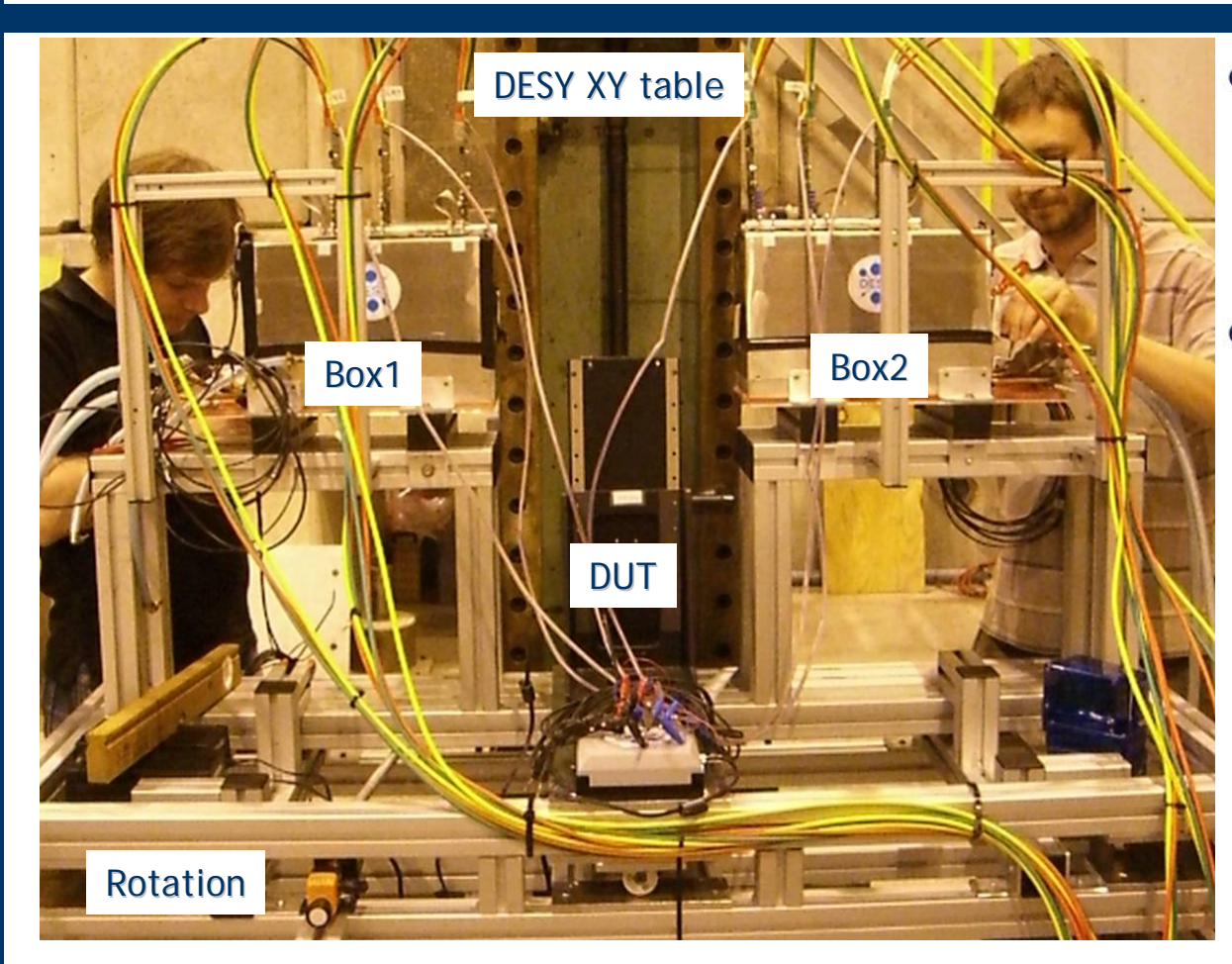

- Overall mechanics now rather big as we allow the insertion of rather large DUTs (e.g CALICE) with a size of up to 50cm
- mechanical profiles give the system a good flexibility while keeping a stable mechanics

Rotation of generell telescope plane versus the beam axis (few degrees) to ease the  $\bullet$ adjustment with respect to the beam

## ANALYSIS AND RECONSTRUCTION SOFTWARE

#### **EUTelescope:**

- Set of relevant high level objects (like tracks or space points) to characterise the DUT
- Histograms of important figures of merit.
- Based on available/tested software tools:
	- Single sensor analysis → **sucimaPix** (INFN)
	- $\bullet$ Eta function correction → **MAF** (IPHC )
	- Track fitting → **Analytical track fitting** and straight line fitting
	- Alignment → **Millepede II**
	- Framework → ILC Core software = **Marlin+ LCIO+ GEAR+ (R)AIDA + CED**
- Sticking to the ILC de‐facto standard offers the possibility to easily use the GRID
- Each module is implemented in a Marlin processor
- execute all of them together, or stop after every single step

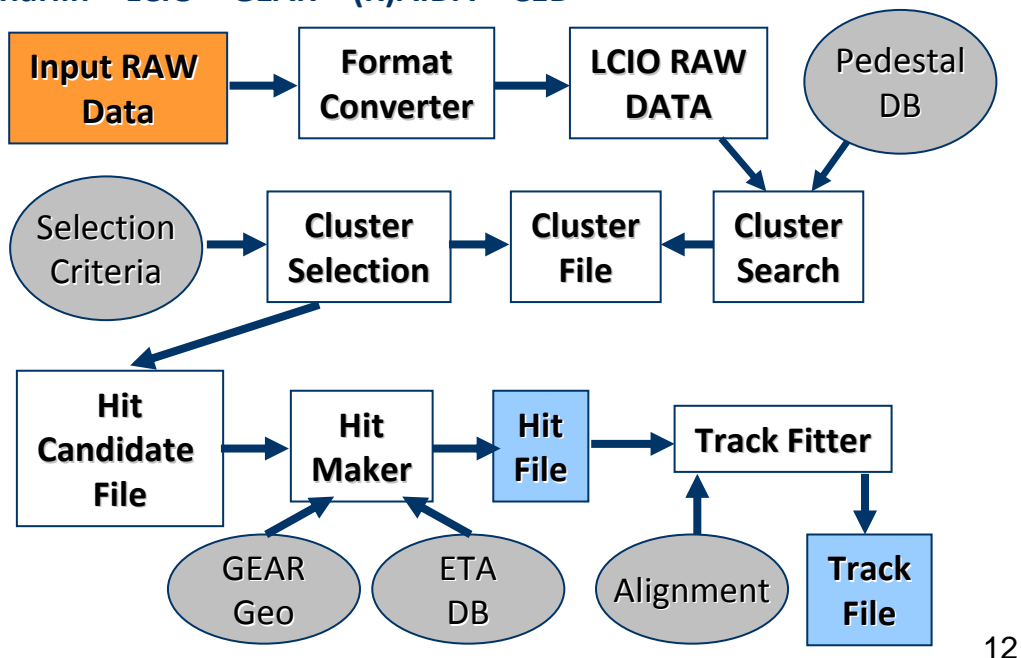

### Test beam campaign

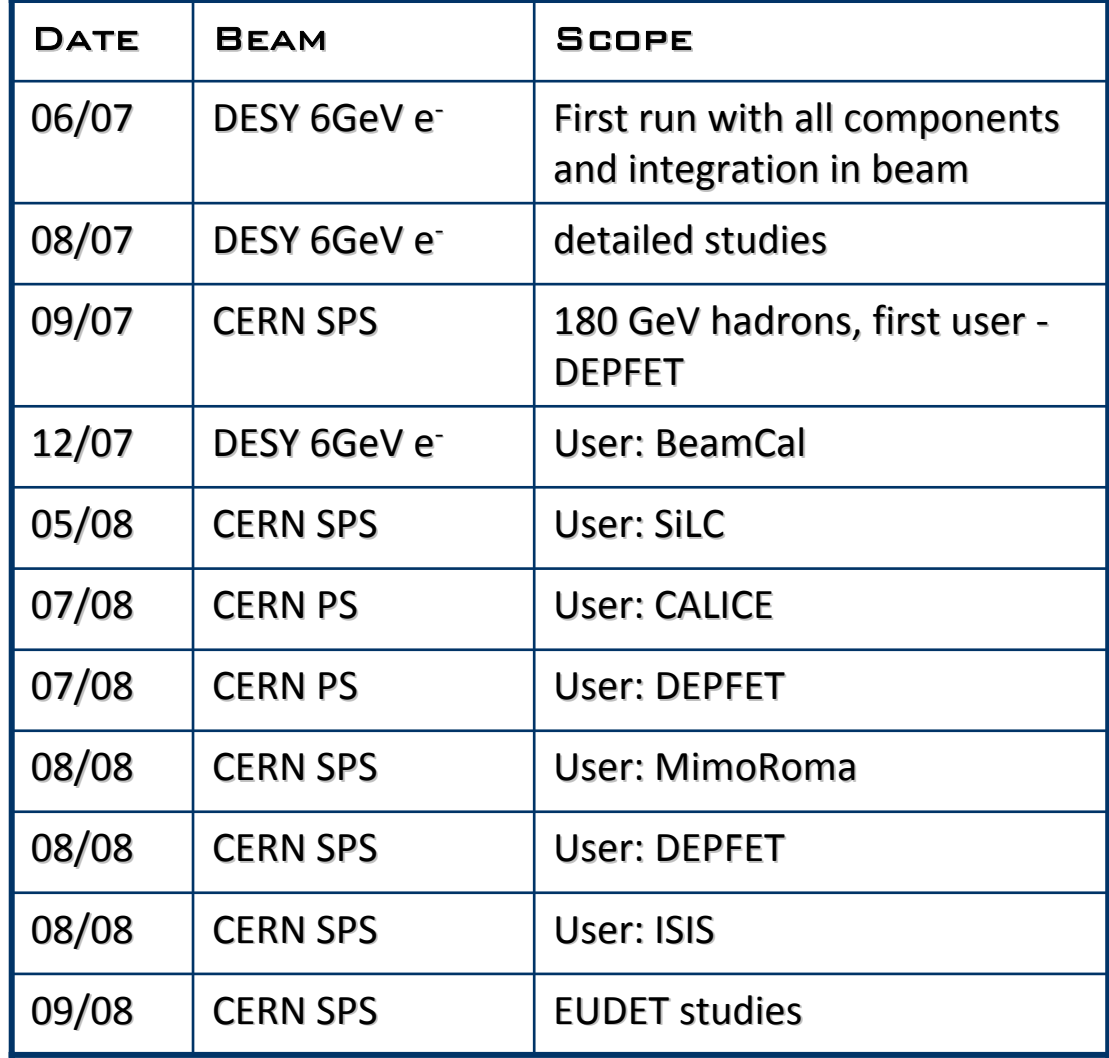

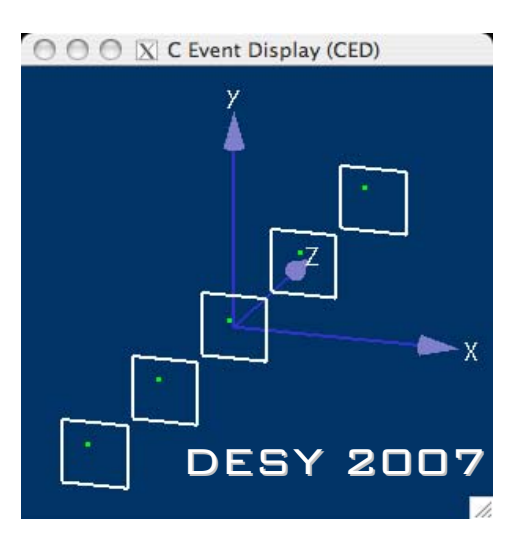

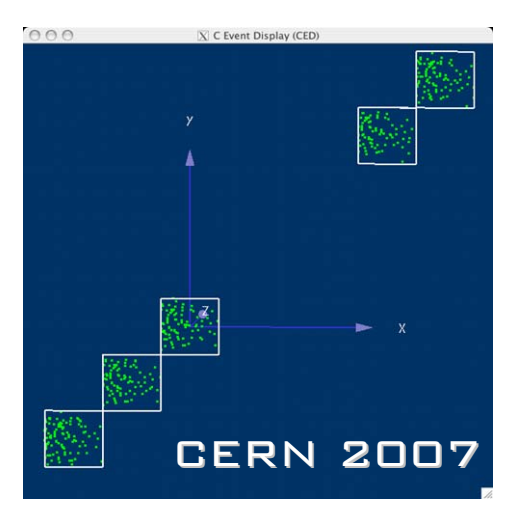

### Performance of the telescope Performance of the telescope

#### ALIGNMENT

- The alignment procedure based on Millepede II uses full tracks
- Typical values for the alignment constants
	- $\bullet$ X and Y shifts: few  $100 \mu{\rm m}$
	- Rotation around beam axis: few mrad

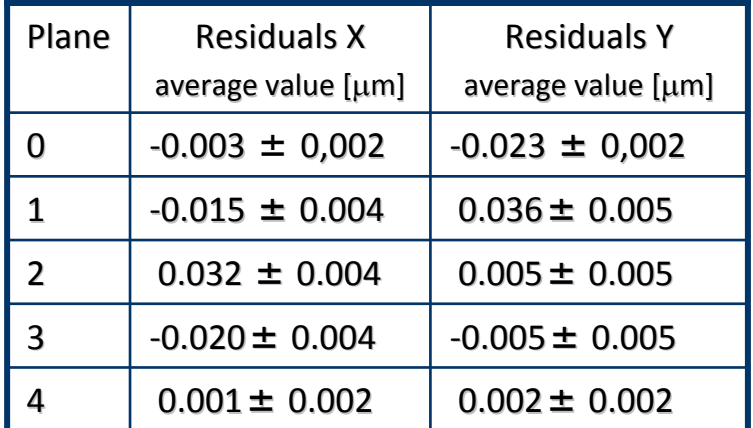

(3 GeV electrons at DESY)

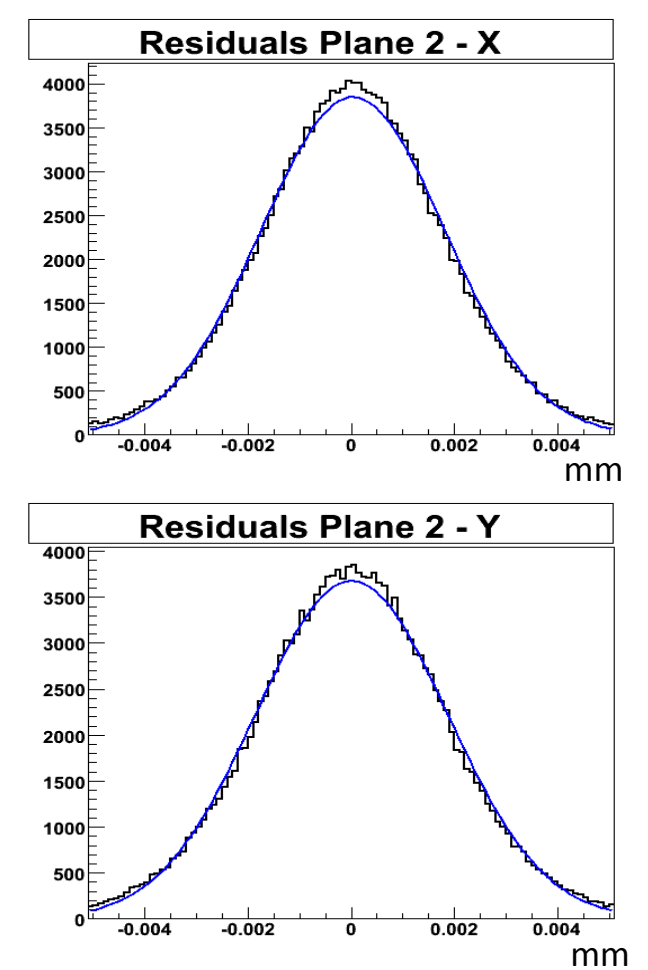

Precision of alignment better than 0.05  $\mu$ m!

### Performance of the telescope Performance of the telescope

#### **RESOLUTION WITH HADRONS**

- With hadrons‐> neglect multiple scattering
- Straight line fitting procedure using four planes only and extrapolating on the central one
- Fitting on x and y independently
- χ<sup>2</sup> cut < 20

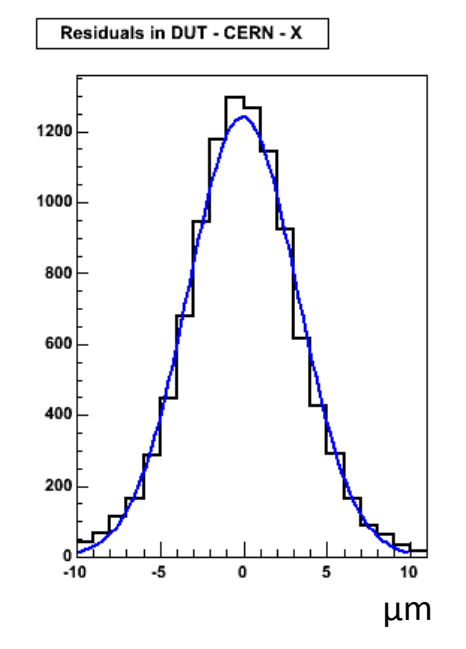

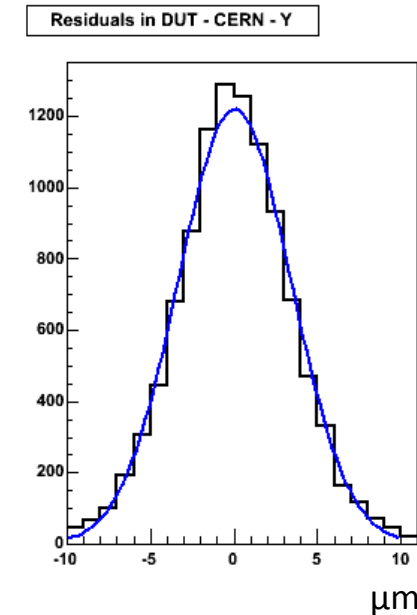

$$
\sigma^2 = \sigma_{\text{DUT}}^2 + \sigma_{\text{Tel}}^2 + \lambda_{\text{MS}}^2
$$

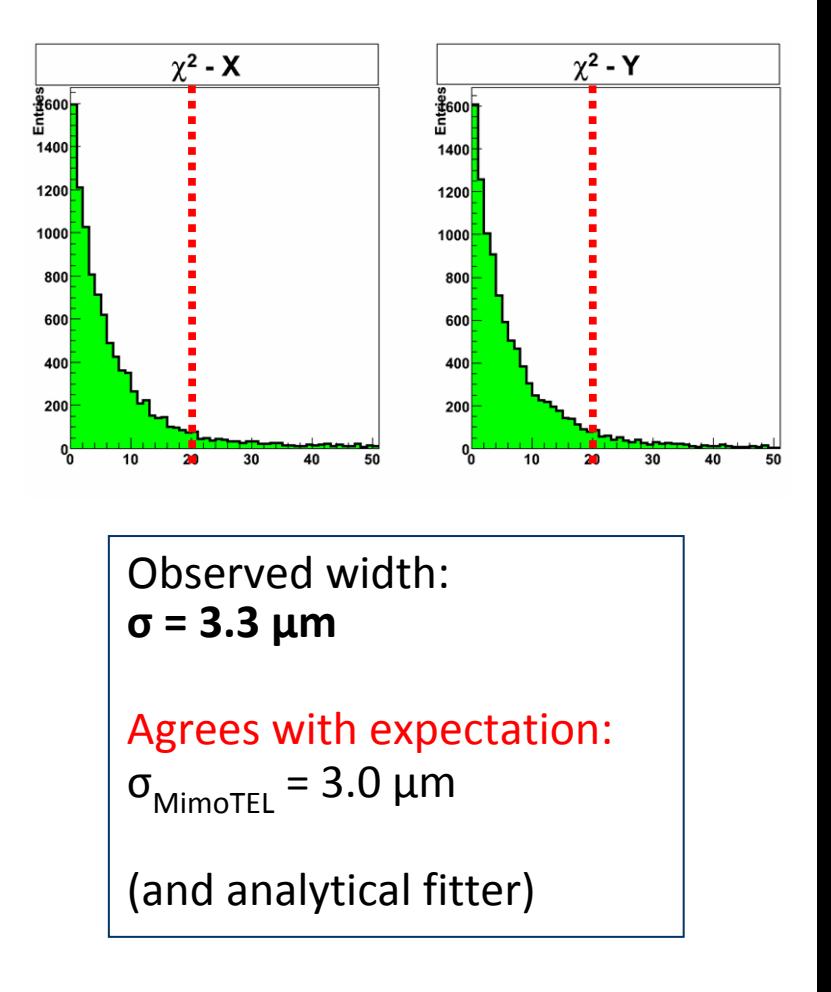

## Effect of Zero Suppression Effect of Zero Suppression

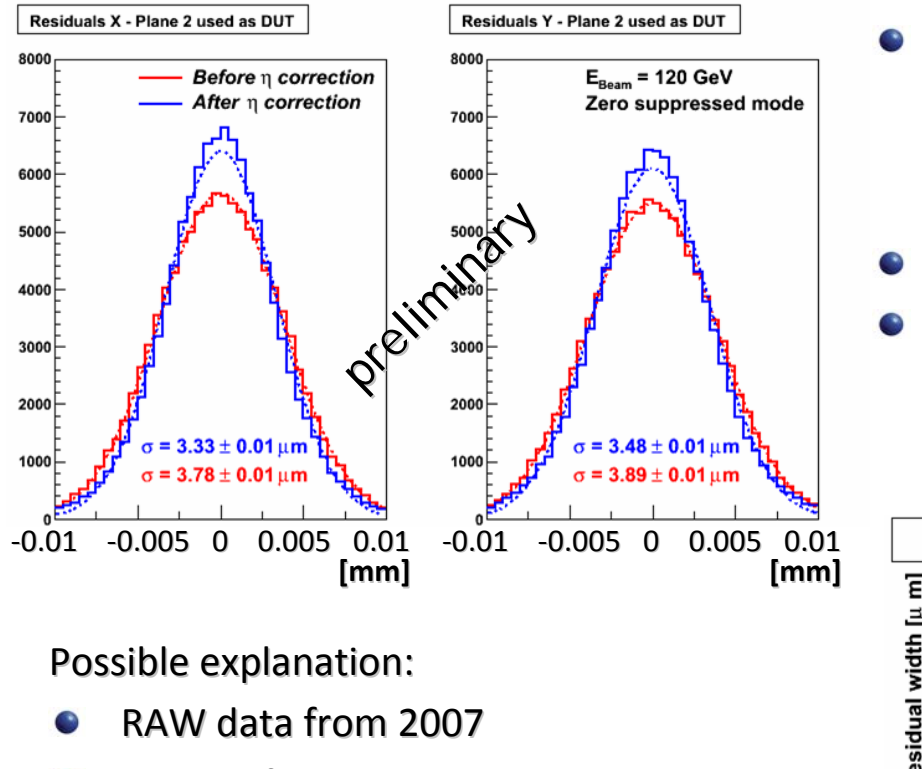

- ZS Data from 2008
- Noise improvement not taken into account
- RAW data 2008 currently being analysed
- Resolution (ZS) at hadron beam:
	- x: 3.33 μm + 0.01 μm
	- Y: 3.48 μm + 0.01 μm (both with  $\eta$  correction)
- RAW : 3.3 μ m
- Too good to be true

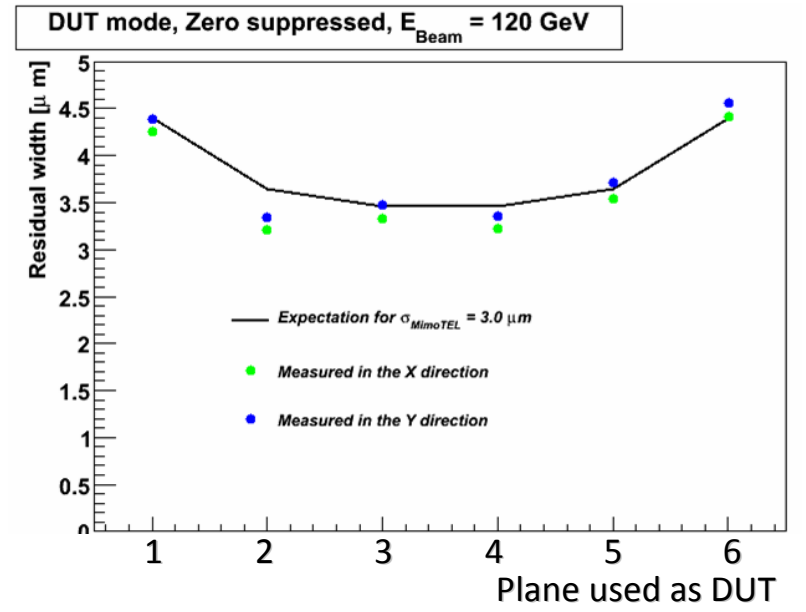

# User: FCAL at DESY

- Wanted to determine the charge collection efficiency of diamond detectors precisel
- The use of the EUDET telescope gave the possibility to define a fiducial area in the centre of the crystal to avoid edge effects

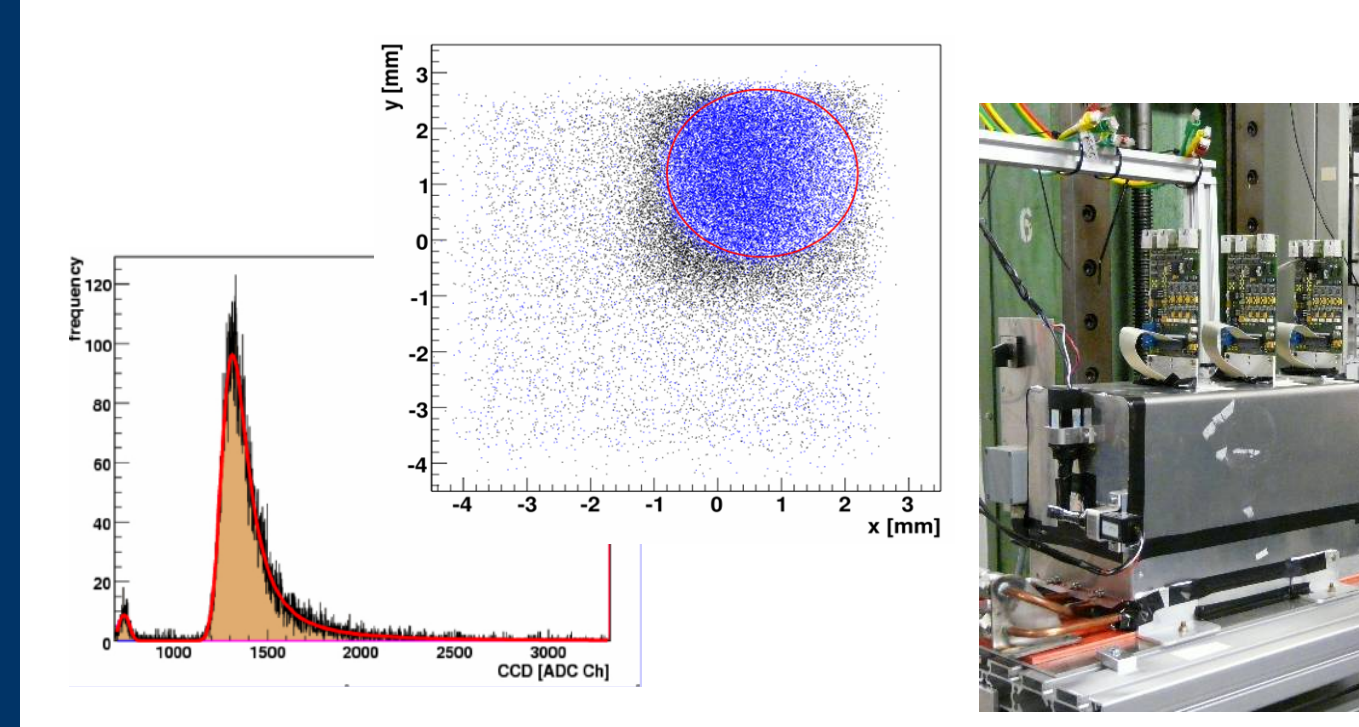

# User: SiLC at SPS

- Silicon Silicon strips for ILC
- Evaluate the best strip geometry of silicon strip sensors with 50 micron pitch to achieve the highest possible spatial resolution
- collected about 1.5M events in several configurations configurations

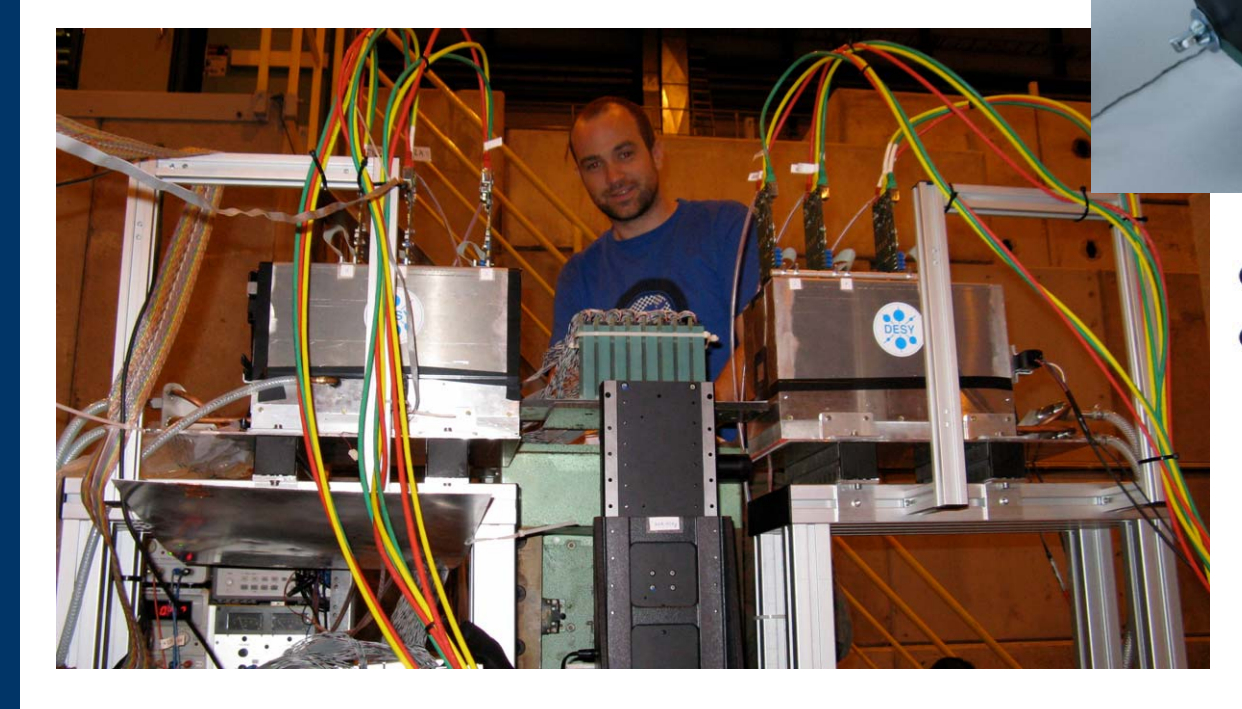

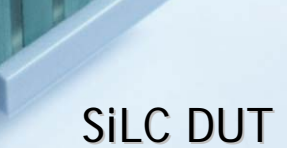

- Analysis still under way
- Problems with synchronisation of DUT and EUDET telescope

#### User: CALICE · – DHCAL AT PS

- to validate a new concept of a digital hadronic calorimeter for ILC  $\bullet$
- sampling calorimeter constructed as a sequence of stainless steel absorbed plates and planes of gaseous detectors with high granularity and digital readout
- Gaseous detectors: GRPC and μMEGAs
- Readout: based on hardroc chip

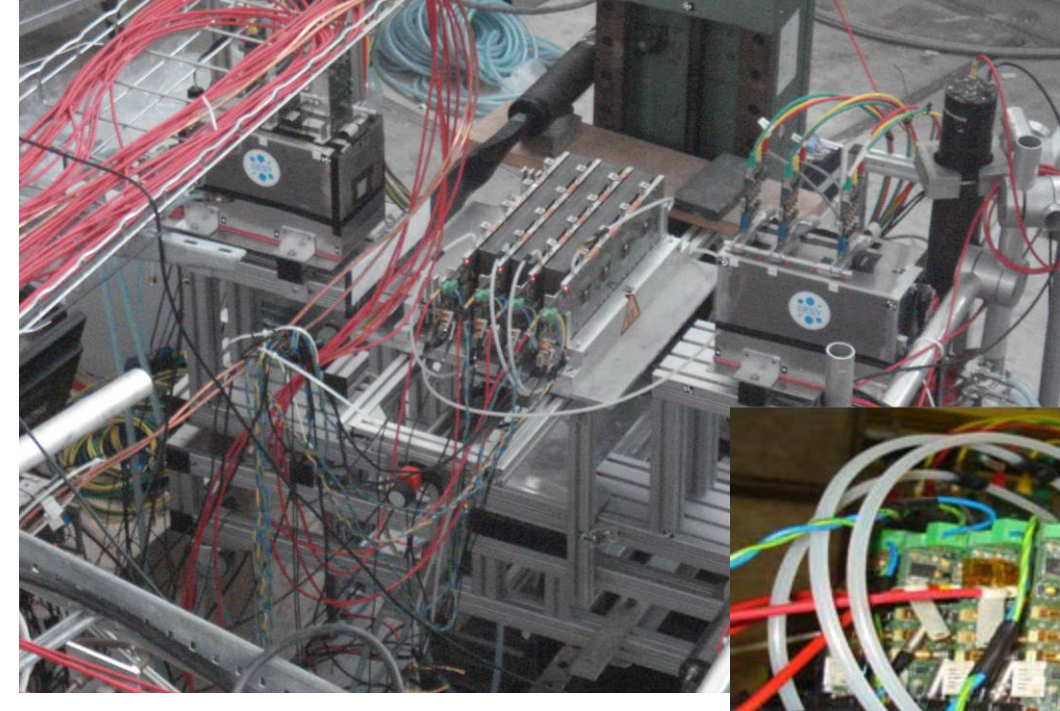

- study the efficiency and cross‐talk in diff. beamconditions
- different gas mixtures and different high voltage values to optimise the detector response

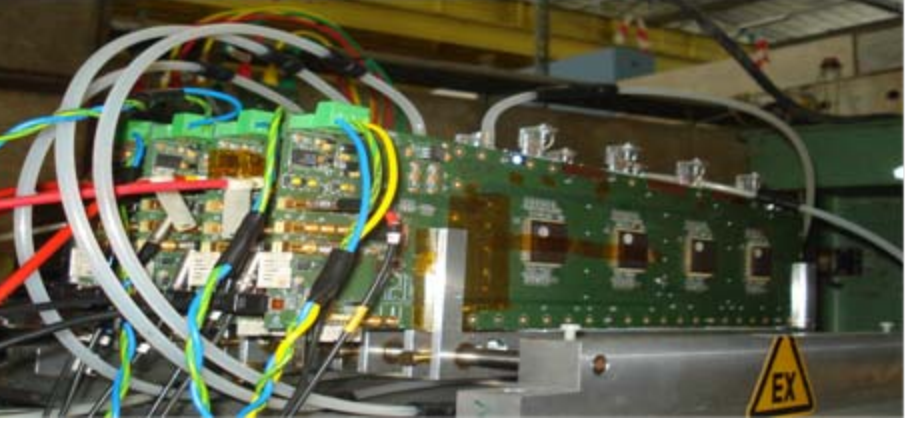

## User: DEPFET at PS and SPS

- At PS DEPFET efficiently worked on all little details for the user integration
- At SPS the main goal was measurements of efficiency, purity and intrinsic resolution
- DEPFET included on DAQ level ‐> own producer within EUDAQ -> one data stream
- 1 Million events as EUDET DUT !

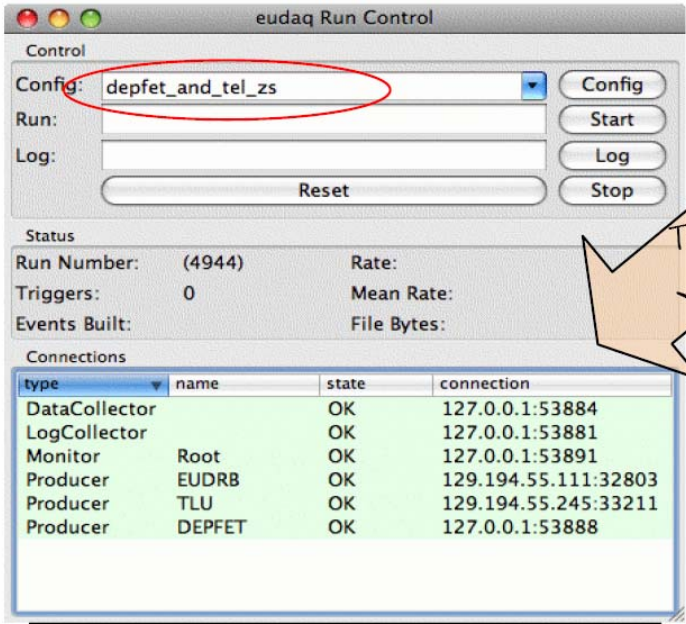

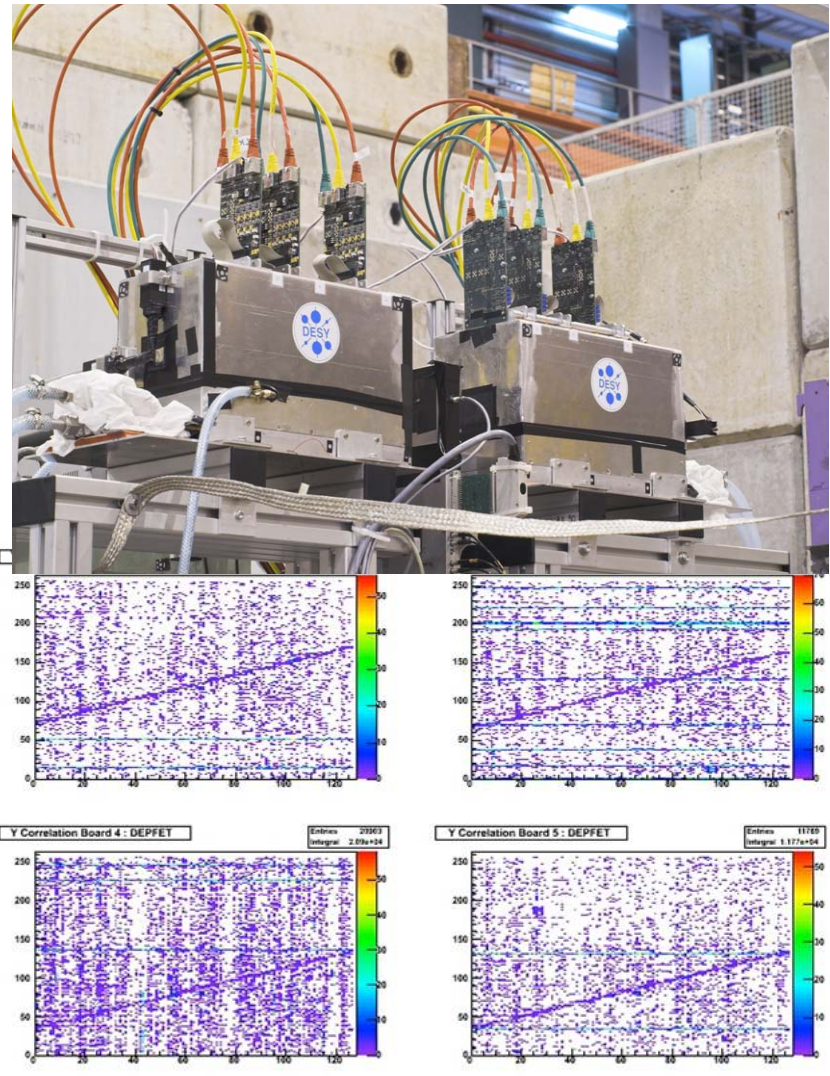

Correlation plots in EUDAQ Root Monitor

### Depfet implemented in EUTelescope

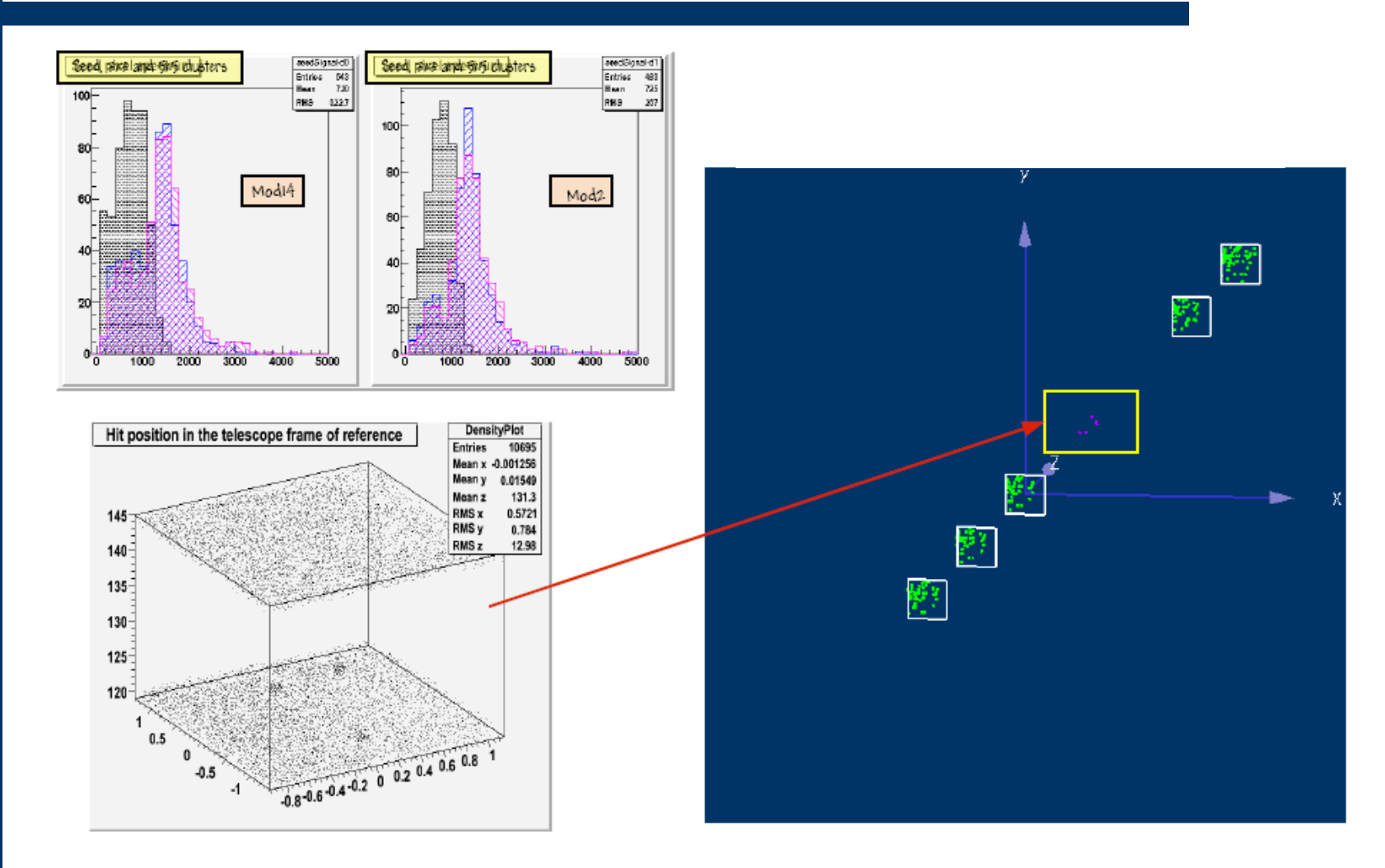

DAQ integration to EUDET Telescope system (via RunControl, DQM, DATA  $\bullet$ merging on a DAQ and offline level ) is done.

# User: ISIS at SPS

- Self contained telescope @ DESY provided useful information
- Charge collection efficiency, charge sharing, hit‐efficiency as function of position
- Standard and "p‐well variant" of ISIS was tested

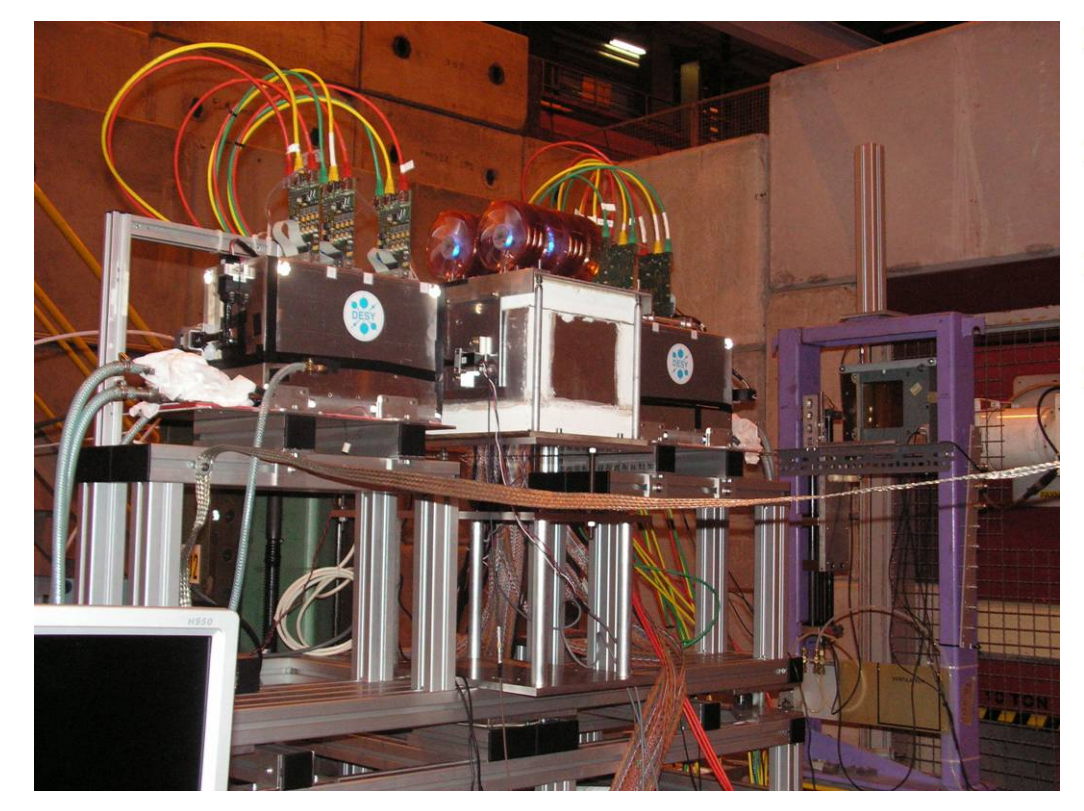

- Tracking and alignment sofware works
- Both standard and p‐well ISIS performed okay
- Tracks in EUDET telescope and correlated hits in ISIS
- Alignment of ISIS sensor to telescope rather tricky (0.5 x 2mm)

## Final Telescope Chip: Mimosa26 Final Telescope Chip: Mimosa26

#### Autumn 2008 : fabrication of MIMOSA-26

#### $=$  FINAL SENSOR

- Mimosa‐22 (binary outputs) complemented with zero‐ suppression (SUZE‐01)
- best performing (rad. tol. ) pixel architecture of MIMOSA‐22
- Active surface : 1152 columns of 576 pixels (21.2 x 10.6  $mm<sup>2</sup>$ )
- Pixel pitch : 18.4  $\mu$ m -> 0.7 million pixels ->  $\sigma_{\rm sp}$ <3.5  $\mu$ m => pointing resolution 2 μ m on DUT surface
- Integration time  $~\hat{}$  ~110 μs -> 10<sup>4</sup> frames / second
- Chip dimensions :  $~\tilde{}$ 21 x 12 mm<sup>2</sup>
- Data throughput: 1 output at 80 Mbits/s or 2 outputs at 40 Mbits/s

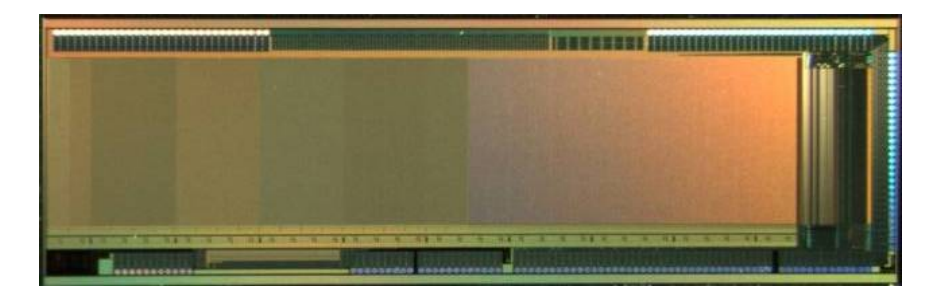

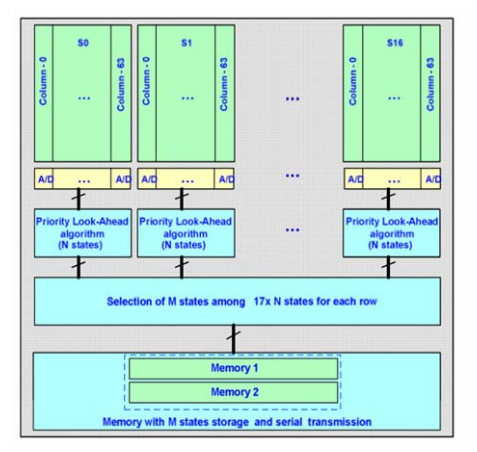

# Outlook

- The demonstrator can be used at DESY until spring 2009
- Small changes planned in mechanics and cooling
- A high resolution plane (Mimosa18) was added for further improvement (data taking in December 2008)
- Spring 2009 the telescope will be upgraded to a full digital readout by introducing Mimosa26
- Then a faster well tested telescope will be available for the community
- Transport to CERN for the test beam season is planned for July 2009

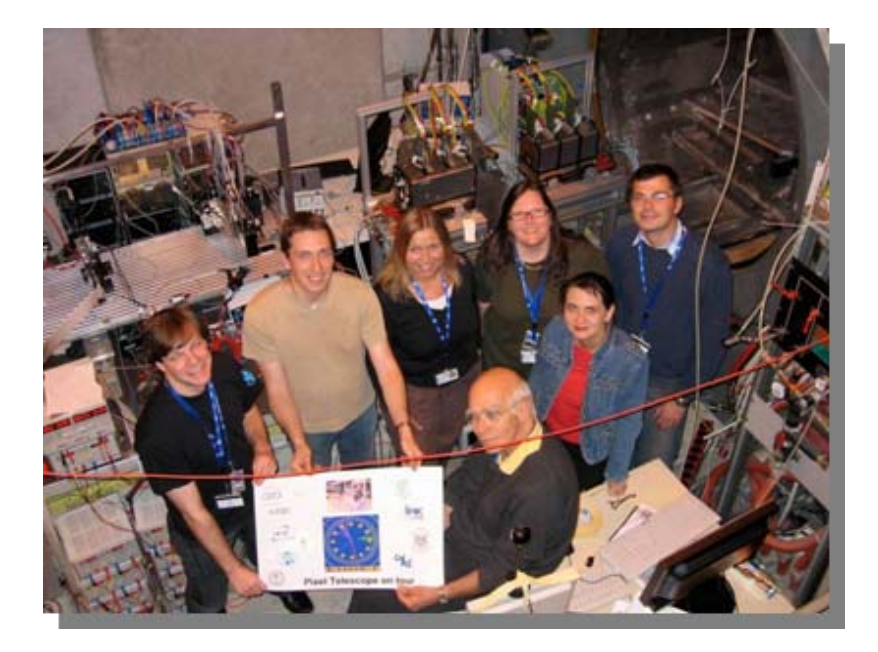

### WHAT DO WE OFFER TO USERS

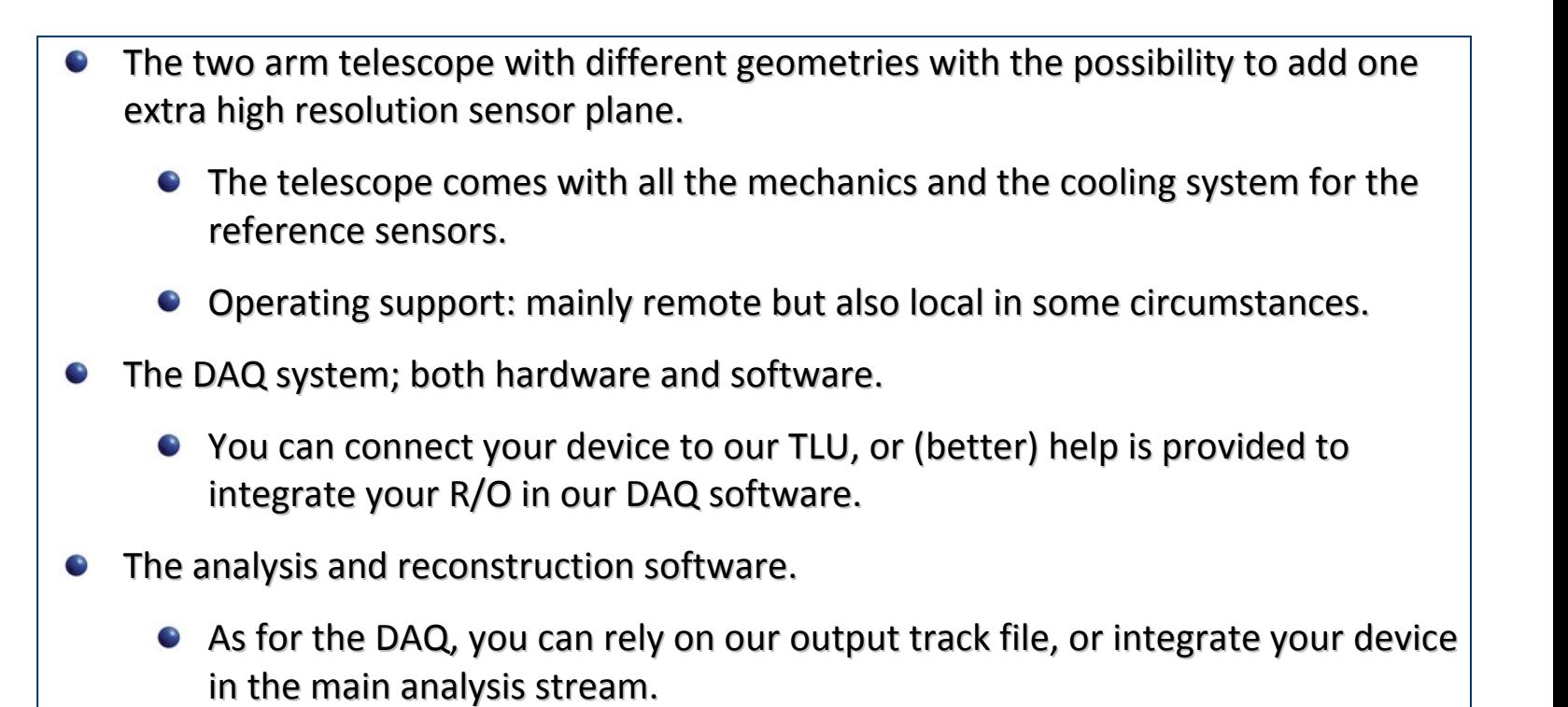